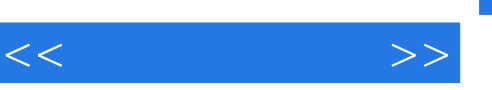

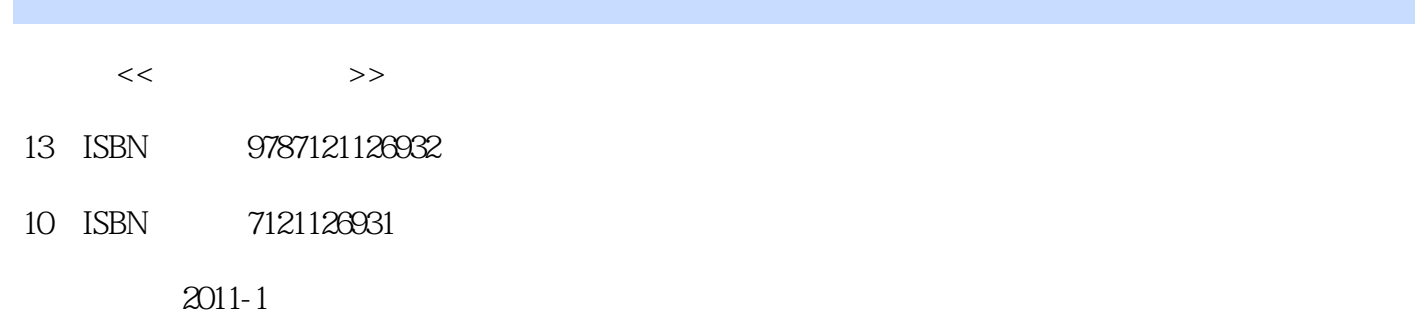

页数:274

字数:454400

extended by PDF and the PDF

更多资源请访问:http://www.tushu007.com

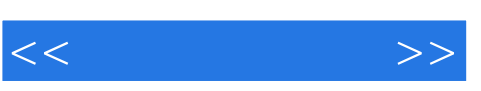

## $2002$  $2009$  "  $\approx$  2900  $\approx$  $\mathcal{L}$

 $\mathcal{D}$  and  $\mathcal{C}$  and  $\mathcal{D}$  and  $\mathcal{D}$  and  $\mathcal{D}$  or  $\mathcal{D}$  and  $\mathcal{D}$  and  $\mathcal{D}$  and  $\mathcal{D}$  and  $\mathcal{D}$  and  $\mathcal{D}$  and  $\mathcal{D}$  and  $\mathcal{D}$  and  $\mathcal{D}$  and  $\mathcal{D}$  and  $\mathcal{D}$  and  $\mathcal{D}$  and 职业院校技能竞赛制度的设立和运行,对于引导职业院校深化教育教学改革,促进"双师"型队伍建  $\alpha$  and  $\alpha$  of  $\alpha$  of  $\alpha$  of  $\alpha$  of  $\alpha$ 

 $n<sub>th</sub>$  $\kappa$ 

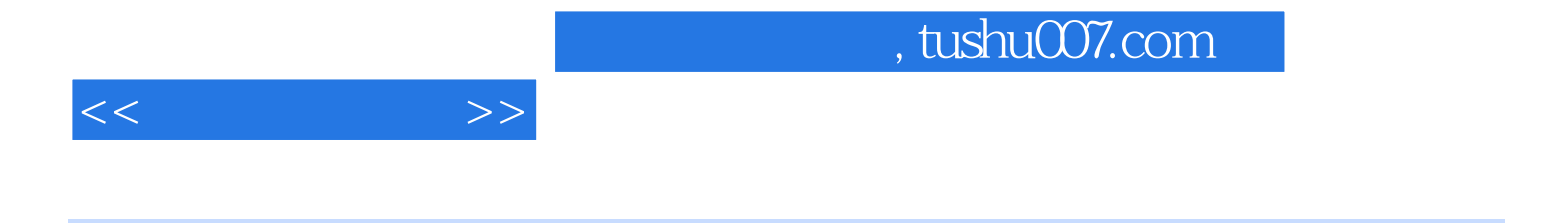

Autodesk Inventor

(CAD)  $\qquad \qquad \text{Autodesk Inventor}$ 

" Autodesk Inventor 2010"

CAD

, tushu007.com

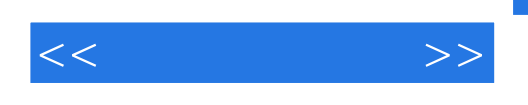

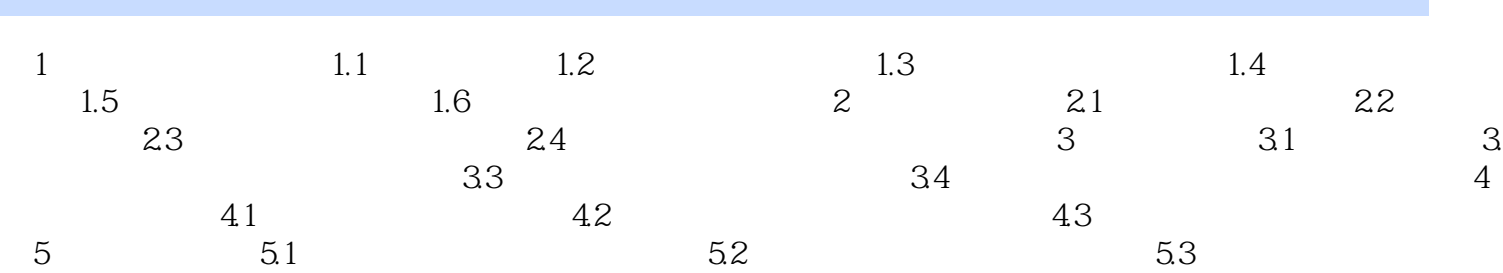

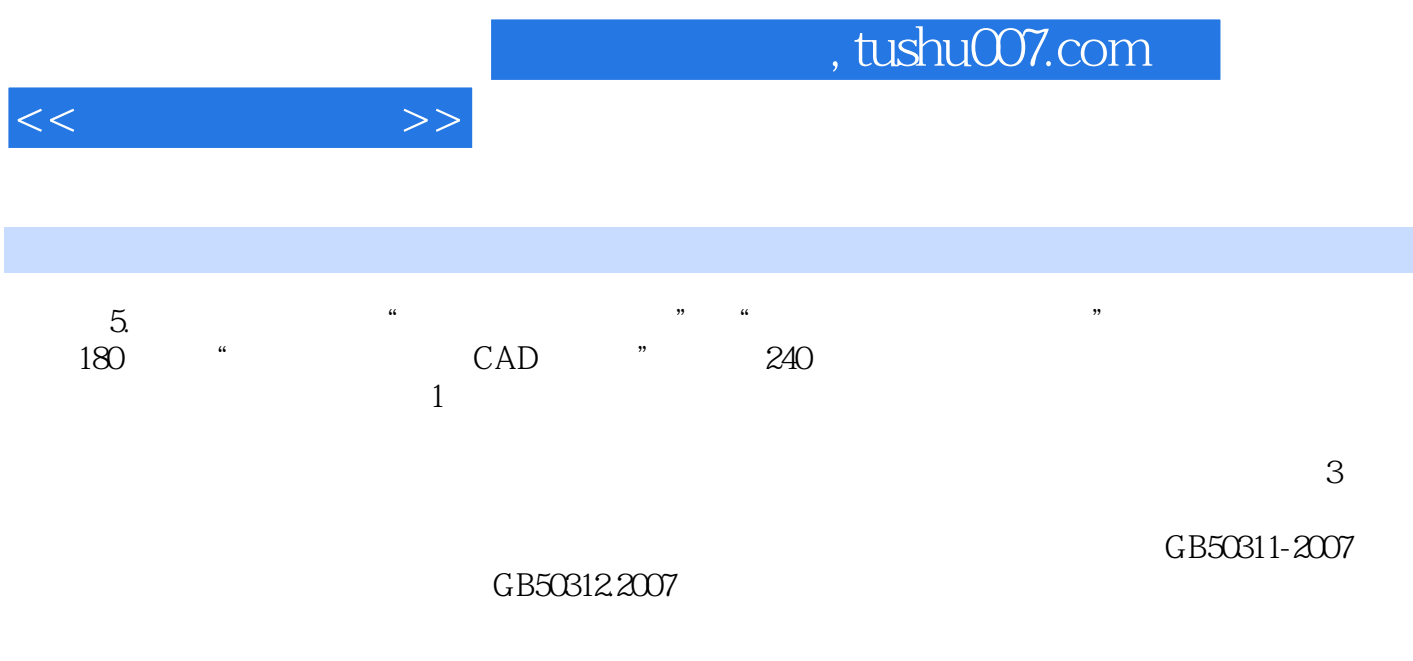

Fluke DTX-1800

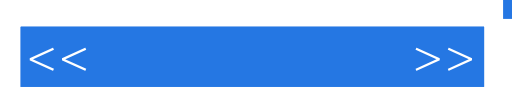

(Inventor 2010)

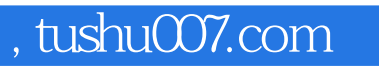

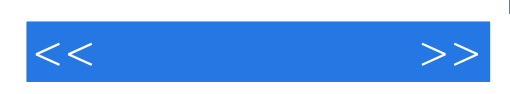

本站所提供下载的PDF图书仅提供预览和简介,请支持正版图书。

更多资源请访问:http://www.tushu007.com